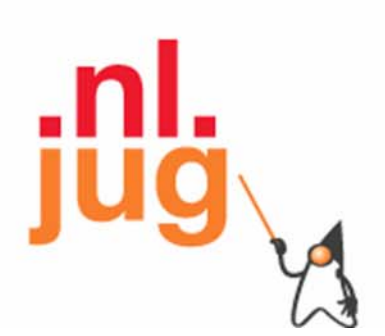

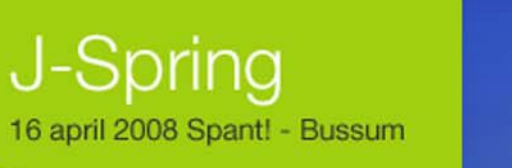

### **Annotation Processing**

### **Angelika Langer**

Trainer/Consultant

http://www.AngelikaLanger.com

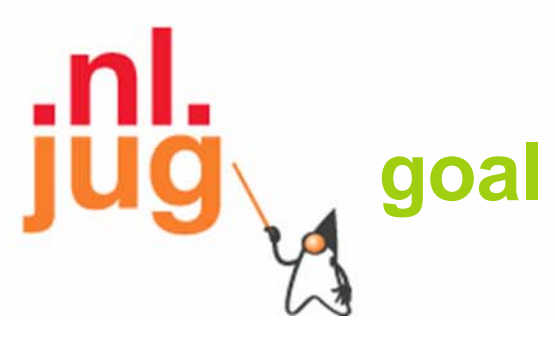

- • give an overview of annotation processing
	- what are annotations?
		- meta information
	- how are they defined?
		- language features since JDK 5.0
	- how are they processed?
		- on the source code level
		- (on the byte code level)
		- (at runtime via reflection)

# **speaker's qualifications**

- independent trainer / consultant / author
	- teaching C++ and Java for 10+ years
	- curriculum of a dozen challenging courses
	- co-author of "Effective Java" column in JavaSpektrum
	- author of Java Generics FAQ online
	- Java champion since 2005

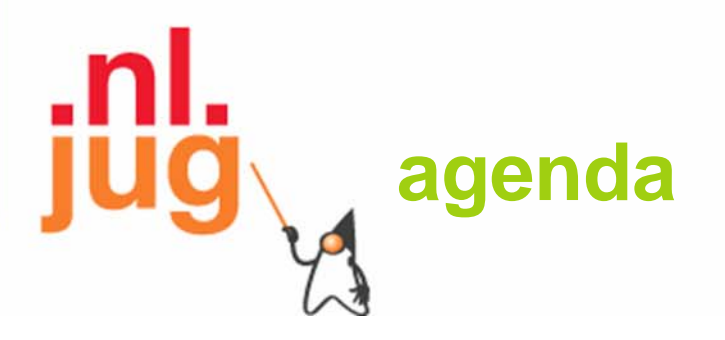

- **annotation language features**
- processing annotations
- case study

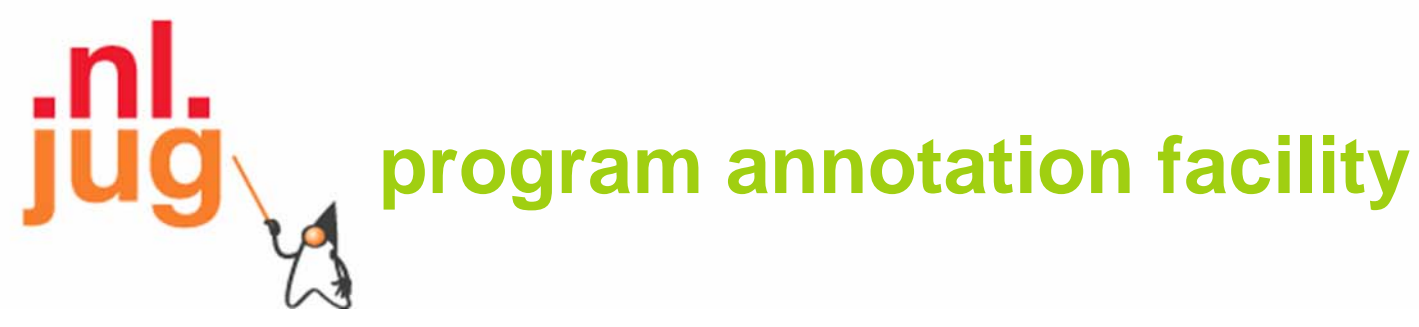

- • allows developers
	- to define custom *annotation types*
	- to *annotate* fields, methods, classes, etc. with *annotations* corresponding to these types
- • allow tools to read and process the annotations
	- no direct effect on semantics of a program
	- e.g. tool can produce additional Java source files or XML documents related to the annotated program

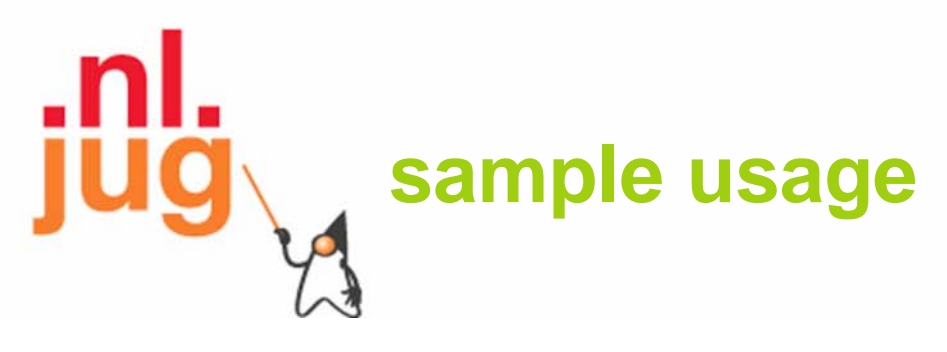

•annotated class

@Copyright("2008 Vibro Systems, Ltd.") public class OscillationOverthruster { ... }

•corresponding definition of annotation type

public @interface Copyright { String value(); }

• reading an annotation via reflection

String copyrightHolder = OscillationOverthruster.class.getAnnotation(Copyright.class).value();

### **retention**

- • it makes little sense to retain all annotations at run time
	- –would increase run-time memory-footprint
- •annotations can have different lifetime:

SOURCE:

• discarded after compilation

CLASS:

- recorded in the class file as signature attributes
- not retained until run time

RUNTIME:

- recorded in the class file *and* retained by the VM at run time
- may be read reflectively

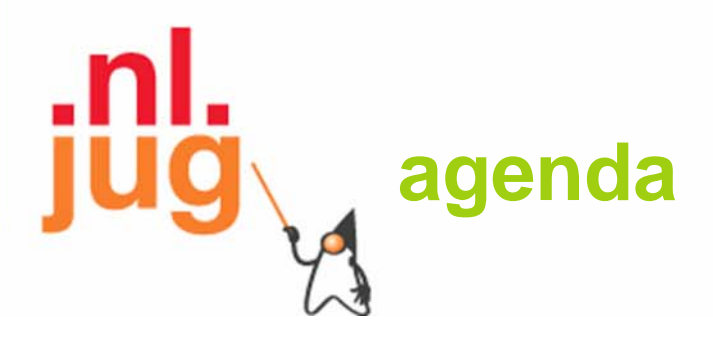

- **annotation language features**
	- **declaring annotation types**
	- annotating program elements
	- meta annotations
- processing annotations
- •case study

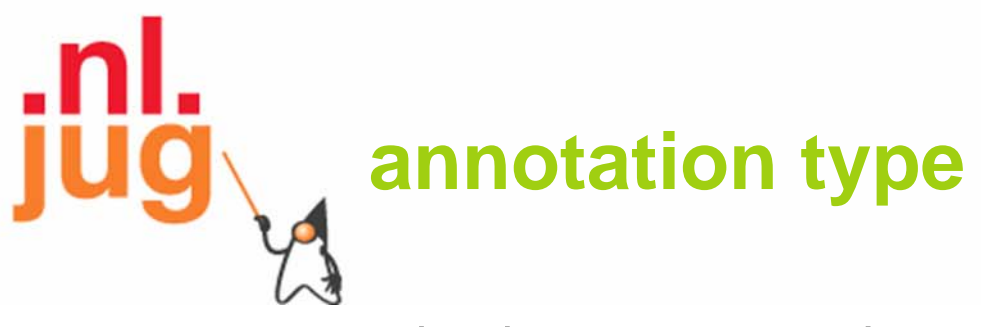

- • every annotation has an *annotation type*
	- takes the form of a highly restricted interface declaration
	- new "keyword" @interface
	- a *default value* may be specified for an annotation type member
	- permitted return types include primitive types, String, Class

```
public @interface RequestForEnhancement { 
  int id(); 
  String synopsis(); 
  String engineer() default "[unassigned]";
  String date() default "[unimplemented]";
\overline{\mathsf{S}}
```

```
using annotation types
```

```
@RequestForEnhancement(
```

```
id = 28,
 synopsis ="Provide time-travel functionality", 
 engineer ="Mr. Peabody", 
 date ="12/24/2008" )
```
public static void travelThroughTime(Date destination) { ... }

#### • members with a default may be omitted

```
@RequestForEnhancement( 
 id = 45,synopsis ="Add extension as per request #392" 
) 
public static void balanceFederalBudget() { 
  throw new UnsupportedOperationException("Not implemented"); 
}
```
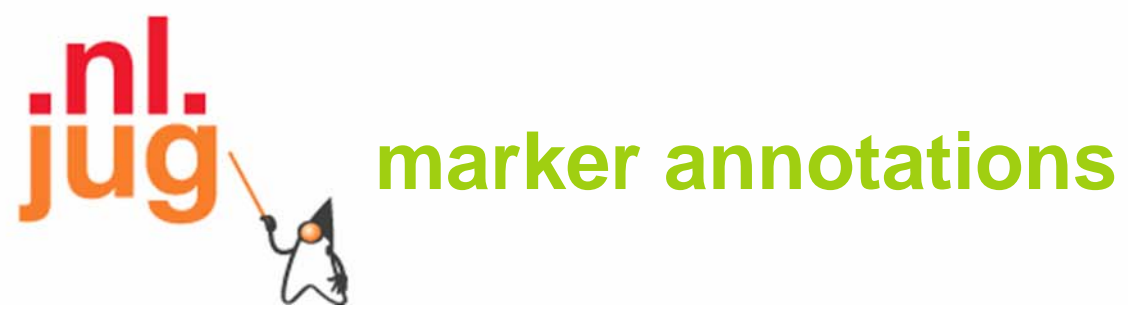

- • annotation types can have no members
	- called *marker annotations*

public @interface Immutable { }

• sample usage

@Immutablepublic class String { ... }

### **agenda**

- annotation language features
	- –declaring annotation types
	- –**annotating program elements**
	- meta annotations
- processing annotations
- •case study

# **annotatable program elements**

- •annotations may be used as **modifiers** in the declaration of:
	- – package, class, interface, field, method, parameter, constructor, local variable, enum type, enum constant, annotation type

public @interface Copyright {String value();} public @interface Default {}

@Copyright("2004 Angelika Langer") public enum Color { RED, BLUE, GREEN, @Default NOCOLOR }

### **more annotated types** • JSR 308 (in Java 7.0) allows annotations as **type qualifiers** (on *any* use of a type)

- • type parameter: • bounds: • array: Map<@NonNull String, @NonEmpty List<@Readonly Document>> files; Document[@Readonly][] docs1  $=$  new Document [@Readonly 2] [12]; Document [] [@Readonly] docs2 class Folder<F extends @Existing File> { ... } Collection<? super @Existing File> var;
	- = new Document[2][@Readonly 12];

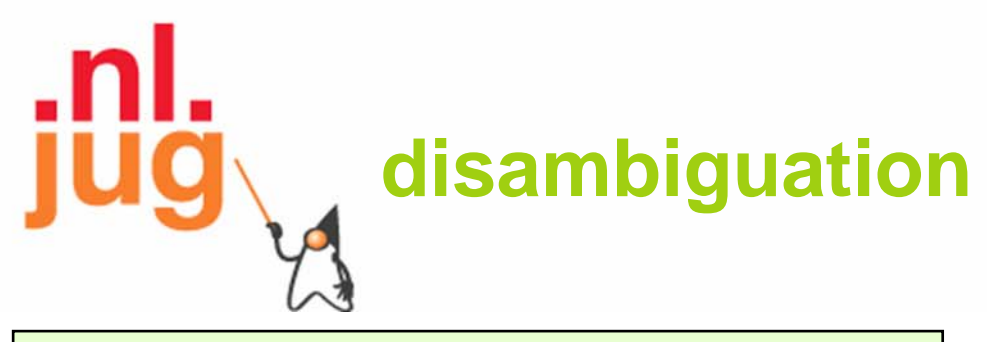

Dimension getSize() @Readonly { ... }

•@Readonly annotates the type of this

@Readonly Dimension getSize() { ... }

•@Readonly annotates the return type

#### @Override

@NonNull Dimension getSize() { ... }

- •• @NonNul I annotates the return type
- •• **@Override annotates the** method declaration

• @Target meta-annotation indicates the intent:

```
@Target(ElementType.TYPE)
public @interface ReadOnly
{} 
@Target(ElementType.TYPE)
public @interface NonNull
{}
@Target(ElementType.METHOD)
public @interface Override
{}
```
### **agenda**

- •annotation language features
	- –declaring annotation types
	- annotating program elements
	- **meta annotations**
- processing annotations
- •case study

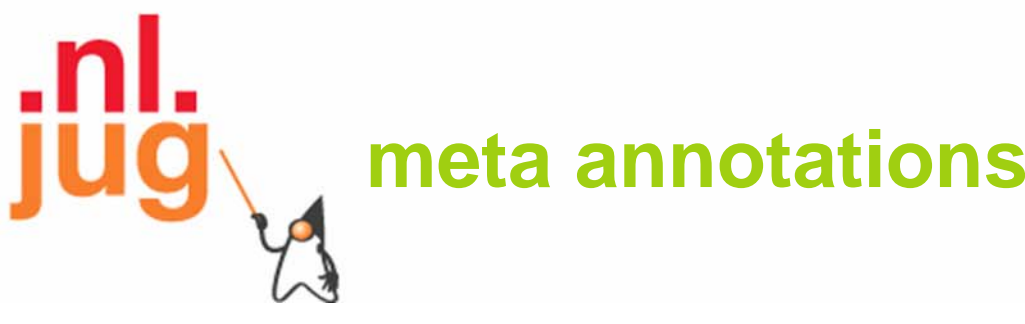

#### @Target(ElementType[])

- • indicates the program elements to which an annotation type can be applied
- values: TYPE, FIELD, METHOD, PARAMETER, CONSTRUCTOR, LOCAL\_VARIABLE, ANNOTATION\_TYPE, PACKAGE
- • default: applicable to *all* program elements @Documented
- • indicates that annotations are documented in javadoc @Retention(RetentionPolicy)
- •indicates how long annotations are to be retained
- •values: SOURCE, CLASS, RUNTIME
- •default: CLASS

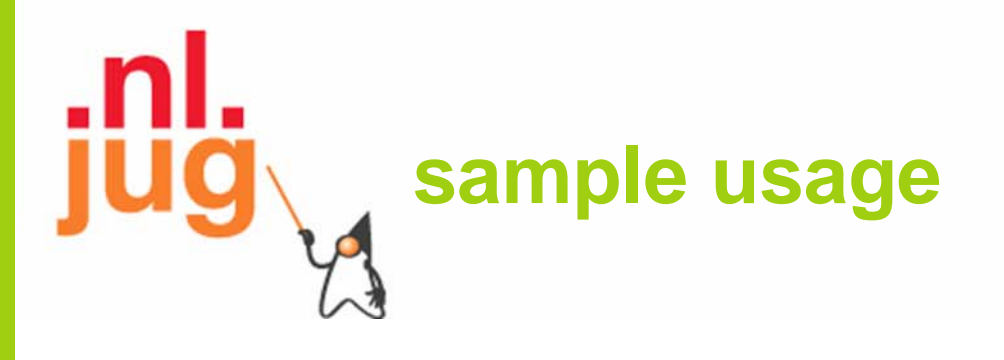

 $\bullet$ self-referential meta-annotation

@Documented@Retention(value=RUNTIME) @Target(value=ANNOTATION\_TYPE) public @interface Retention { RetentionPolicy value();

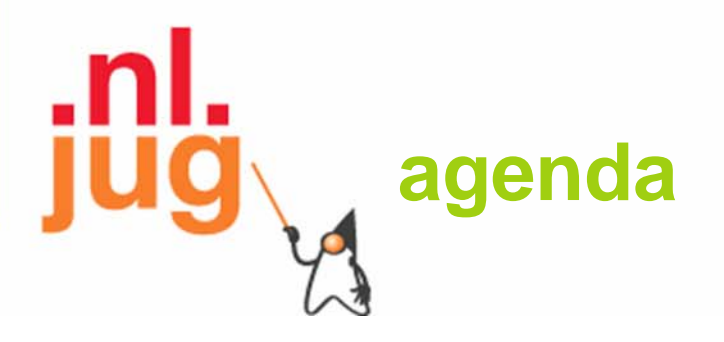

- annotation language features
- **processing annotations**
- case study

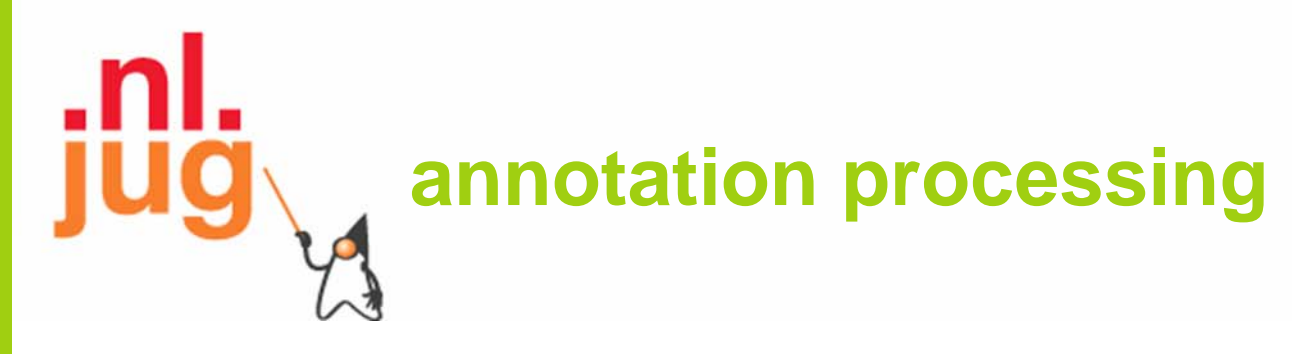

- • can happen on 3 levels
	- introspectors
		- process *runtime-visible* annotations of their own program elements
		- use reflection and need annotations with RUNTIME retention
	- byte code analyzers
		- $\bullet\,$  process annotations in .  ${\sf cl}$  ass files
		- e.g. stub generators
	- source code analyzers
		- process annotations in Java source code
		- e.g. compilers, documentation generators, class browsers

# **agenda**

- annotation language features
- processing annotations
	- **reflection**
	- –pluggable annotation processing in 6.0
- case study

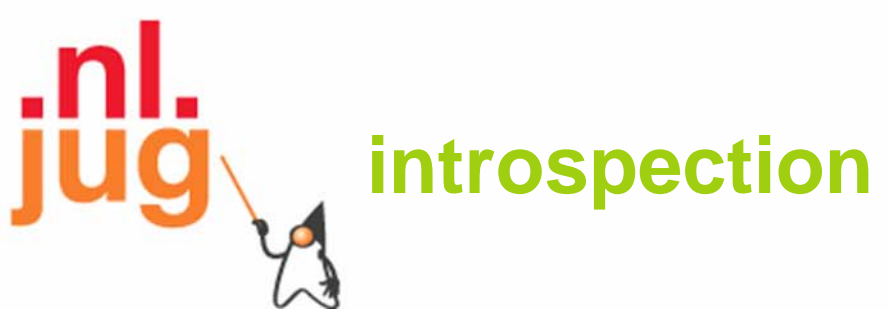

- • using reflection
	- to inspect its own program elements
	- search for annotated elements
	- retrieve annotations and their content
- reflection API has been extended
	- –to support introspective annotation processing

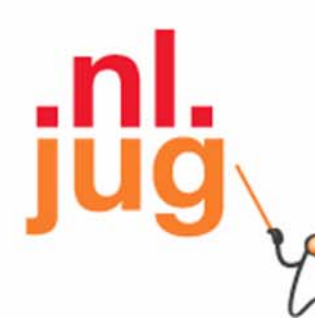

#### **extensions to the reflection API**

- •additional methods in Package, CI ass, Fi eI d, Constructor, Method <A extends Annotation>
	- A getAnnotation(Class<A> annotationClass)
		- returns the specified annotation if present on this element

#### Annotations[] getAnnotations()

Annotations[] getDeclaredAnnotations()

• returns all annotations that are (directly) present on this element

#### boolean isAnnotationPresent

(Class<? extends Annotation> annotationClass)

• returns true if an annotation for the specified type is present on this element

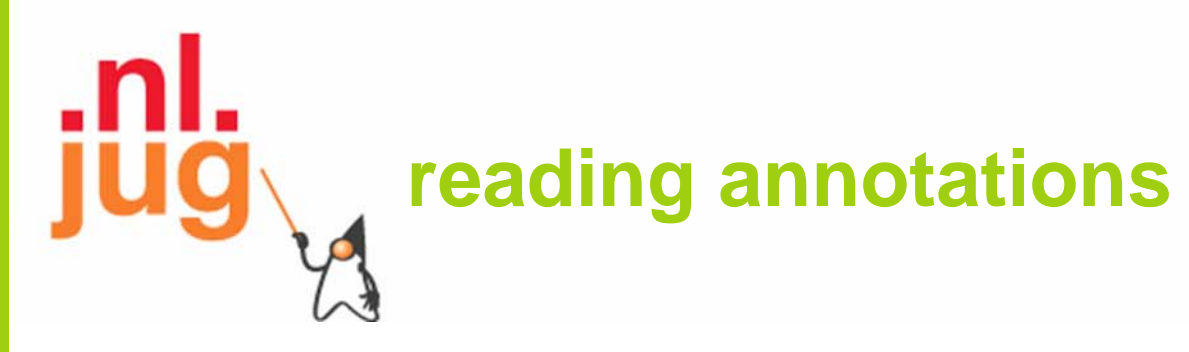

```
@RequestForEnhancement(
  id = 28, 
  synopsis ="Provide time-travel functionality", 
  engineer ="Mr. Peabody", 
  date = "24/12/2008")
```
public static void travelThroughTime(Date destination) { ... }

#### •accessed reflectively:

```
Method m = TimeTravel.class.getMethod
           ("travelThroughTime", new Class[] {Date.class}); 
RequestForEnhancement rfe
  = m. getAnnotation(RequestForEnhancement.class);
int id = rfe.id();
String synopsis = rfe. synopsis();
String engineer = rfe. engineer();
String date = rfe. date();
```
# **agenda**

- annotation language features
- processing annotations
	- reflection
	- **pluggable annotation processing in 6.0**
- case studies

#### **annotation processing in Java 6.0**

- • annotation processing integrated into javac compiler
	- since Java 6.0; known as *pluggable annotation processing*
	- compiler automatically searches for annotation processors
	- $-$  unless disabled with -proc: none option
	- processors can be specified explicitly with -processor option
	- details at java.sun.com/javase/6/docs/technotes/tools/windows/ javac.html #processing
- •example:

javac -processor MyAnnotationProcessor MyAnnotatedClass.java

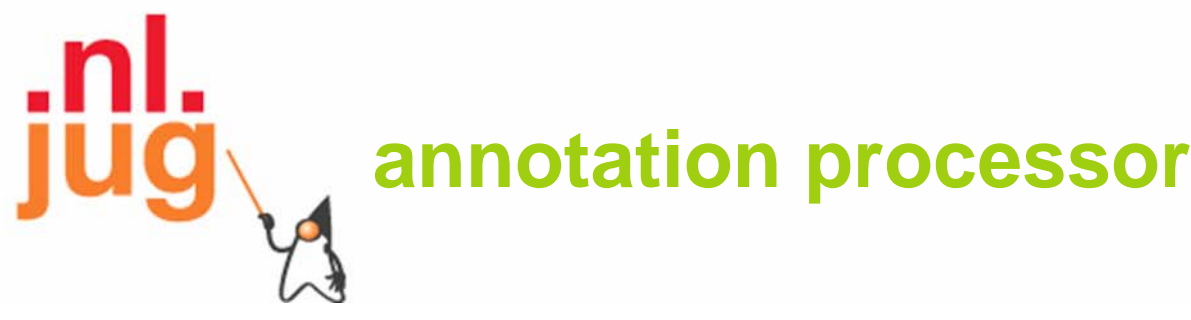

- • implement a processor class
	- must implement Processor interface
	- typically derived from AbstractProcessor
	- –new package javax.annotation.processing
- • specify supported annotation + options
	- by means of annotations: @SupportedAnnotationTypes @SupportedOptions @SupportedSourceVersion

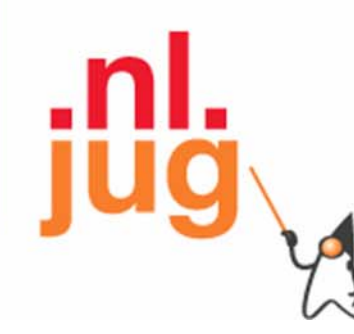

}

}

#### **annotation processor - example**

@SupportedAnnotationTypes({"Property"}) @SupportedSourceVersion(SourceVersion.RELEASE\_6) public class PropertyAnnotationProcessor extends AbstractProcessor { public boolean process(Set<? extends TypeElement> annotations, RoundEnvironment env) {

**… process the source file elements using the mirror API …**

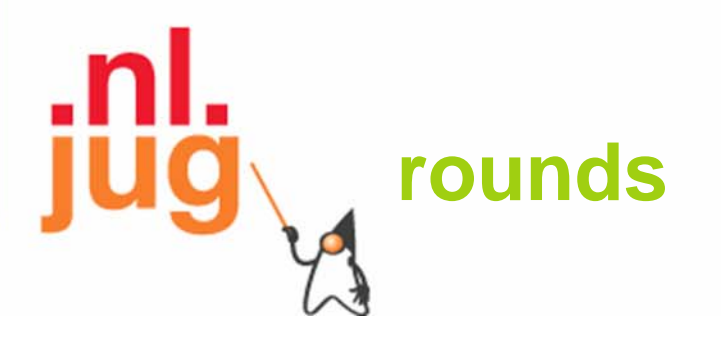

- •annotation processing happens in a sequence of *rounds*
- • 1st round:
	- – compiler parses source files on the command line
		- to determine what annotations are present
	- – compiler queries the processors
		- to determine what annotations they process
	- –when a match is found, the processor is invoked

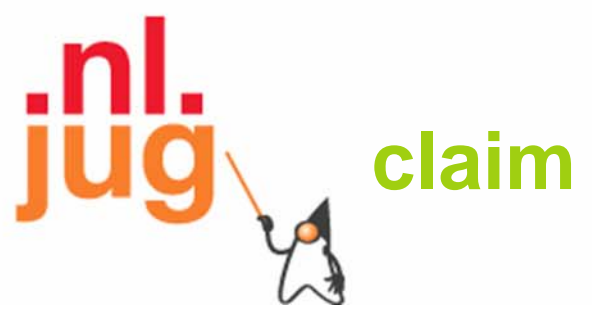

- • a processor may "claim" annotations
	- – no further attempt to find any processors for those annotations
	- – once all annotations have been claimed, compiler stops looking for additional processors
- • claim is specified as return value of process() method
	- true: annotations are claimed; no subsequent processors are asked to process them
	- false: annotations are unclaimed;
	- –subsequent processors are asked to process them

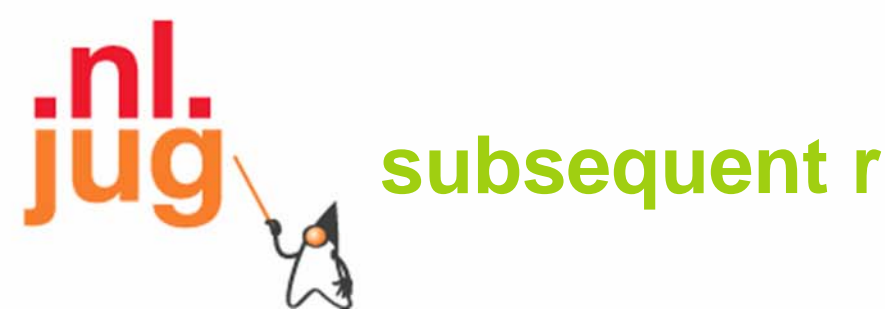

### **subsequent rounds**

- • if processors generate new source files, another round of annotation processing starts
	- – newly generated source files are parsed and annotations are processed as before
	- – processors invoked on previous rounds are also invoked on all subsequent rounds
- •this continues until no new source files are generated

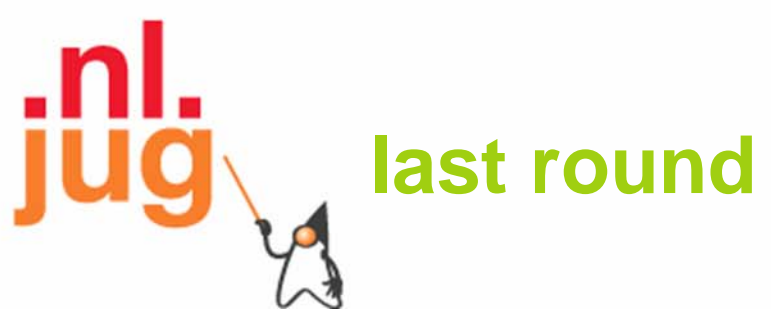

- • after a round where no new source files are generated:
	- – annotation processors are invoked one last time
		- to give them a chance to complete work they still need to do
	- –compiler compiles original and all generated source files
- • compilation and/or processing is controlled by -proc option -proc: only: only annotation processing, no subsequent compilation
	- -proc: none: compilation takes place without annotation processing

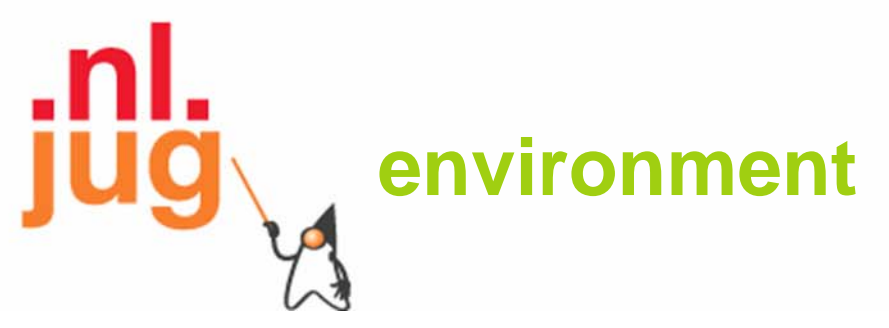

- • processor environment provides
	- Filer for creation of new source, class, or auxiliary files
	- –Messager to report errors, warnings, and other notices
- • inherited as protected field from AbstractProcessor protected ProcessingEnvironment processingEnv
	- implicitly initialized on construction of the processor

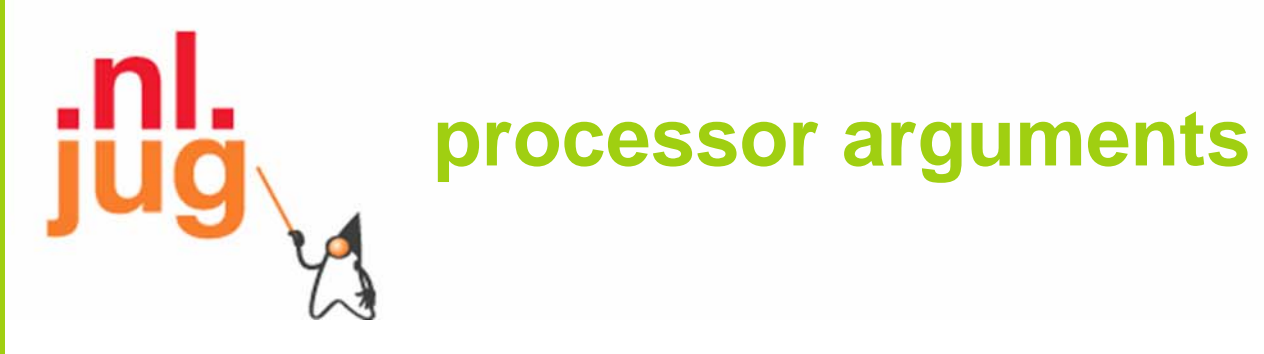

•process() method takes 2 arguments:

#### Set<? extends TypeElement> annotations

- the annotation types requested to be processed
- subset of the supported annotations

#### RoundEnvironment roundenv

- environment for information about the current and prior round
- supplies elements annotated with a given annotation or all root elements in the source

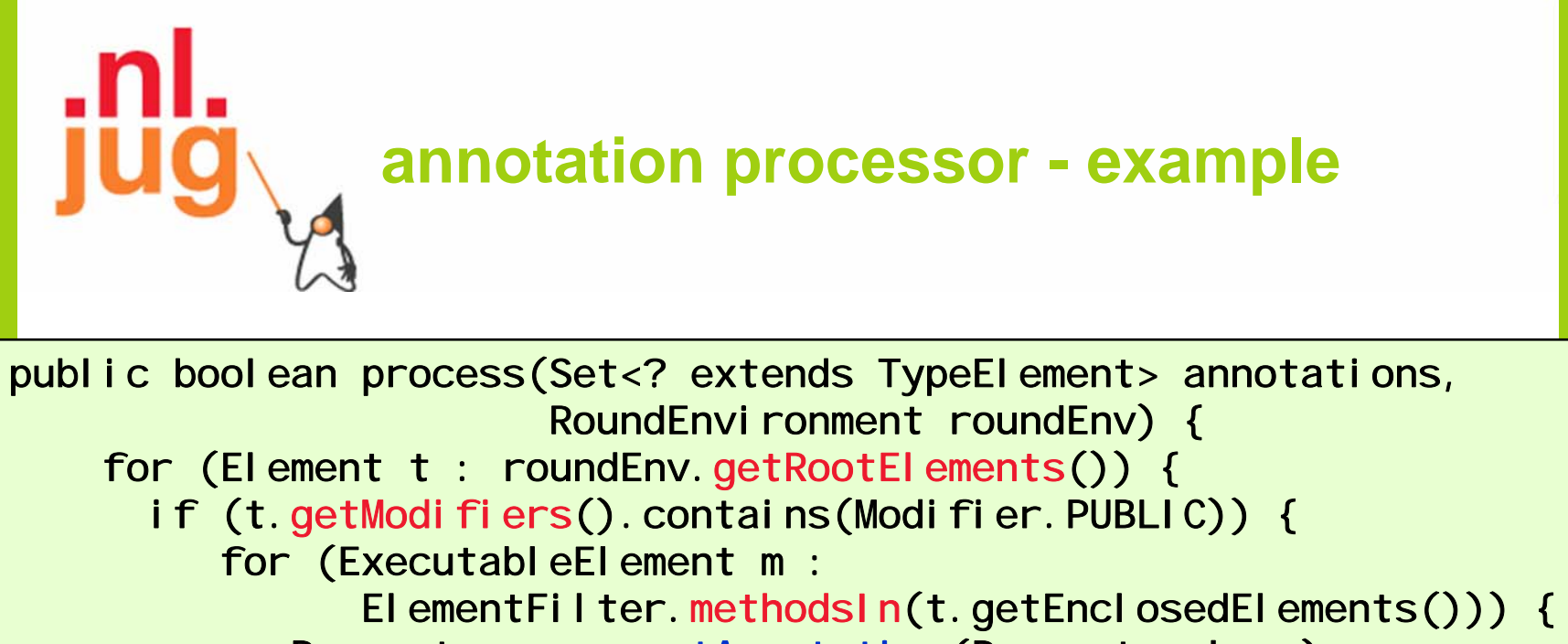

Property  $p = m$ . getAnnotation(Property. class);

if  $(p \mid p \text{ null}) \{$  ... process property ... }

…

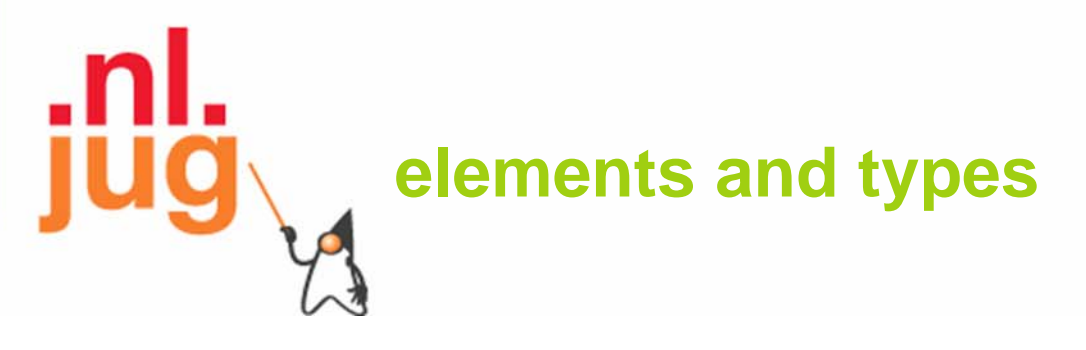

- • *elements* and *types* from javax.lang.model.\* packages
	- –represent *declarations* and *types* in the Java source code
- • *element* is a static language construct
	- –like the declaration of j ava. uti I . Set
- • a family of *types* is associated with an element
	- –like the raw type j ava. uti I. Set, and the parameterized types java.util. Set<String> and java.util. Set<T>

```
filersprivate void writeGeneratedFile(String beanClassName) {
 FileObject sourceFile
        = processingEnv.getFiler().createSourceFile(beanClassName);
 PrintWriter out = new PrintWriter(sourceFile.openWriter());
 out.print("public class "); 
  …out. close();
}
```
- $\bullet$  Filers are obtained from the *processing* environment
	- not from the *round* environment

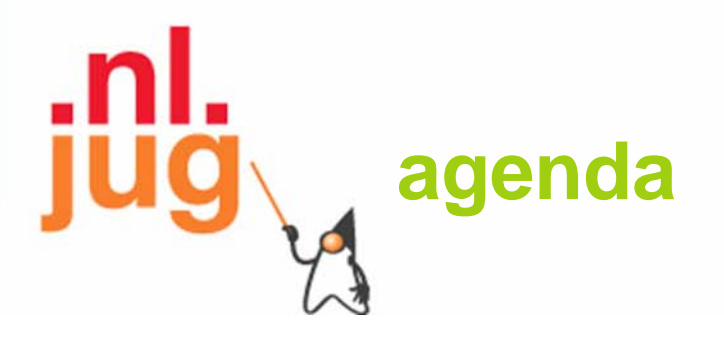

- annotation language features
- processing annotations
- **case study**

# @Comparator **annotation**

- •define a @Comparator annotation
	- that can be used to annotate methods that perform a comparison
- • build an annotation processor that generates a Comparator class
	- for each annotated method

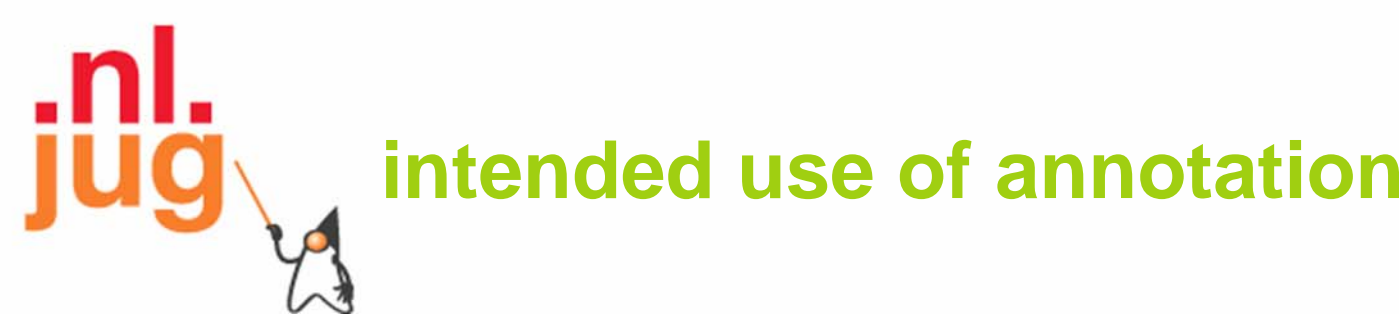

**file: data\Name.java**

```
public class Name {
  private final String first;
  private final String last;
  public Name(String f, String l) {
    first = f:
    last = 1:
  }
  @Comparator("NameByFirstNameComparator")
  public int compareToByFirstName(Name other) {
    if (this == other) return 0;
    int result:
    if ((result - this). first.compareTo(other. first)) != 0)
      return result;
    return this.last.compareTo(other.last);
```
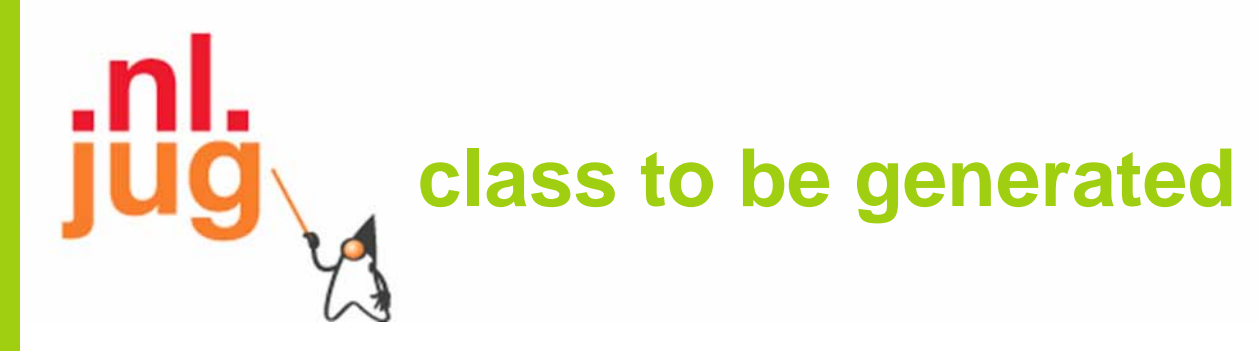

**file: data\NameByFirstNameComparator.java**

```
public class NameByFirstNameComparator
 implements java.util.Comparator<Name> {
 public int compare(Name o1, Name o2) {
    return o1. compareToByFirstName(o2);
  }
  public boolean equals(Object other) {
    return this.getClass() == other.getClass();
```
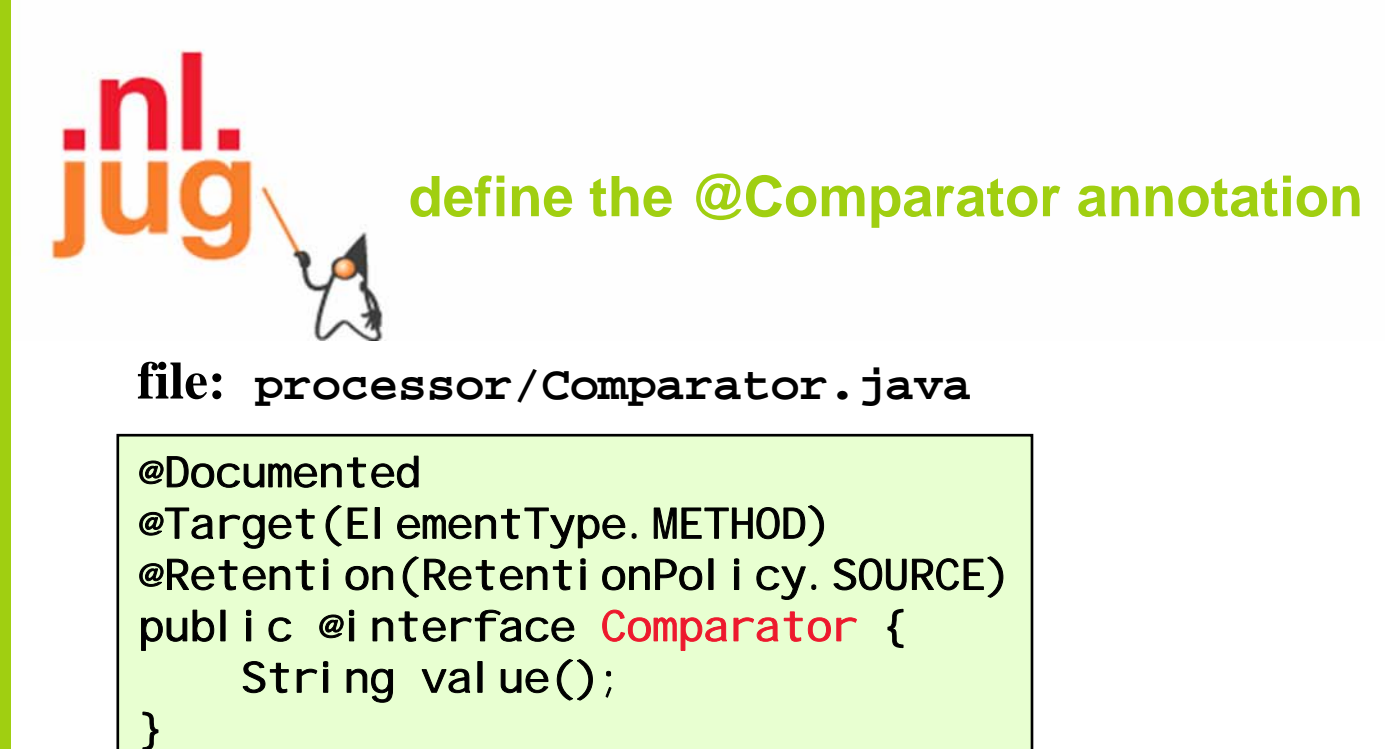

- •applicable to methods only
- •present in source code only
- •value is the name of the Comparator class to be generated

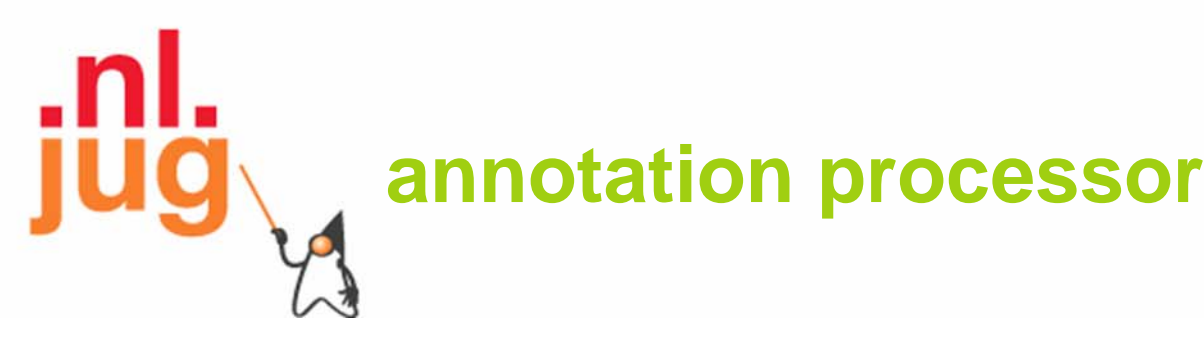

**file: processor/ComparatorAnnotationProcessor.java**

@SupportedAnnotationTypes({"processor.Comparator"}) @SupportedSourceVersion(SourceVersion.RELEASE\_6) public class ComparatorAnnotationProcessor extends AbstractProcessor { public boolean process( Set<? extends TypeElement> annotations, RoundEnvironment roundEnv) { **… see next slide …**} }

- •supports no options
- •processes only the @Comparator annotation

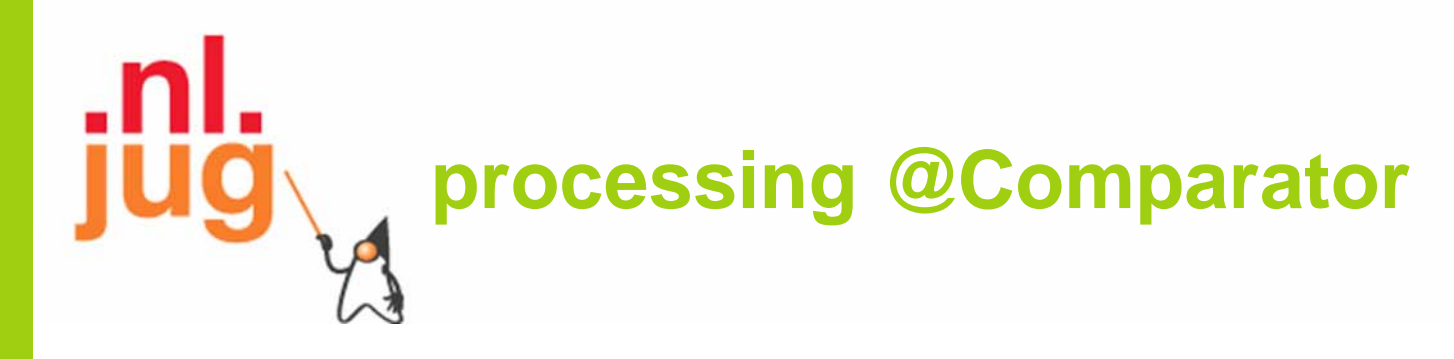

```
public void process() { 
  for (Element t : roundEnv.getRootElements()) {
    if (t.getModifiers().contains(Modifier.PUBLIC)) {
       for (ExecutableElement m :
          ElementFilter.methodsIn(t.getEnclosedElements()) ) {
          Comparator a = m. getAnnotation(Comparator. class);
          if (a != null) {
1 } } <sup>}</sup> … see next slide …
```
- •process all type declarations in the source file
- •ignore non-public ones
- •process all methods of the type
- •ignore methods without a @Comparator annotation

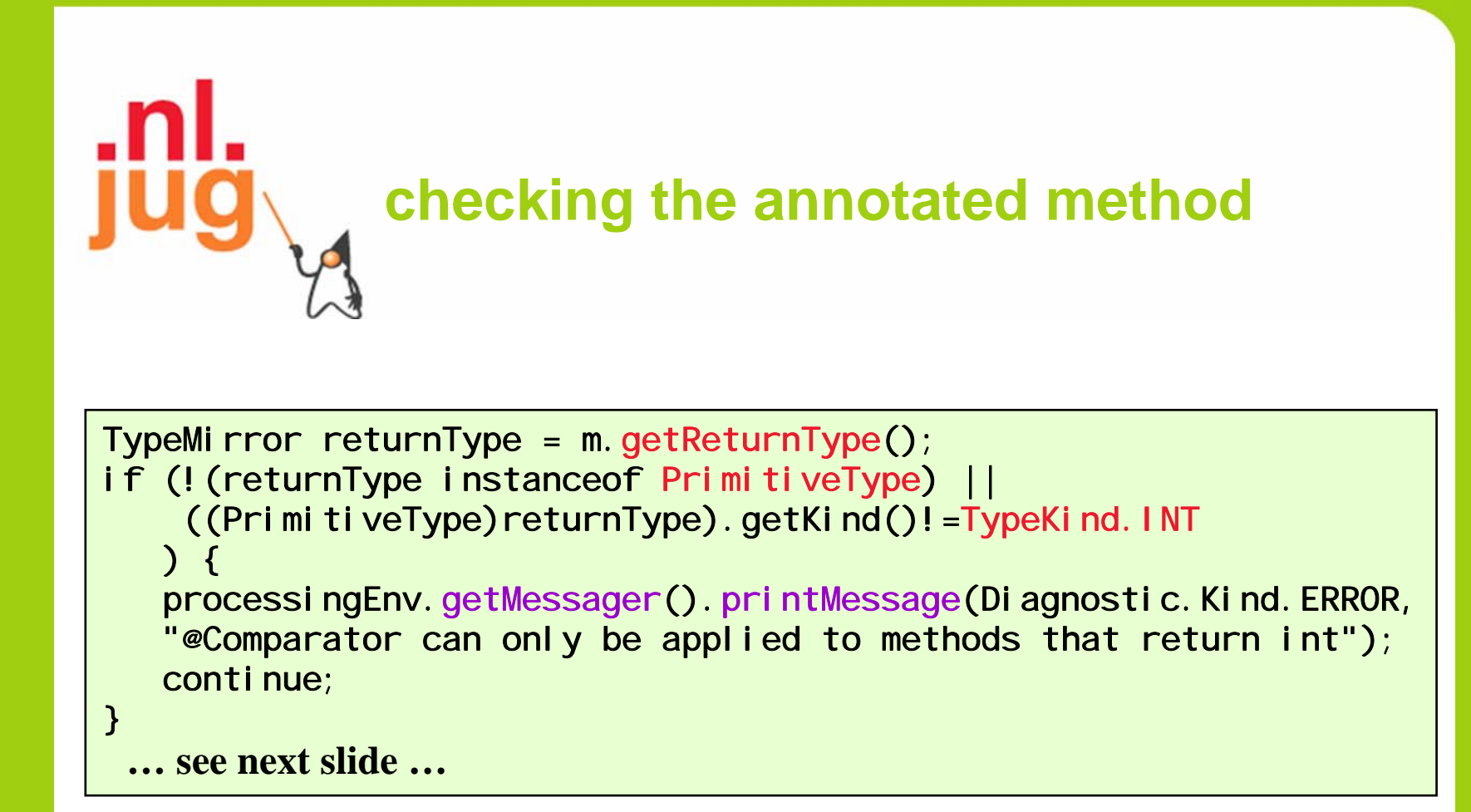

- •check whether return type is int
- •print error message

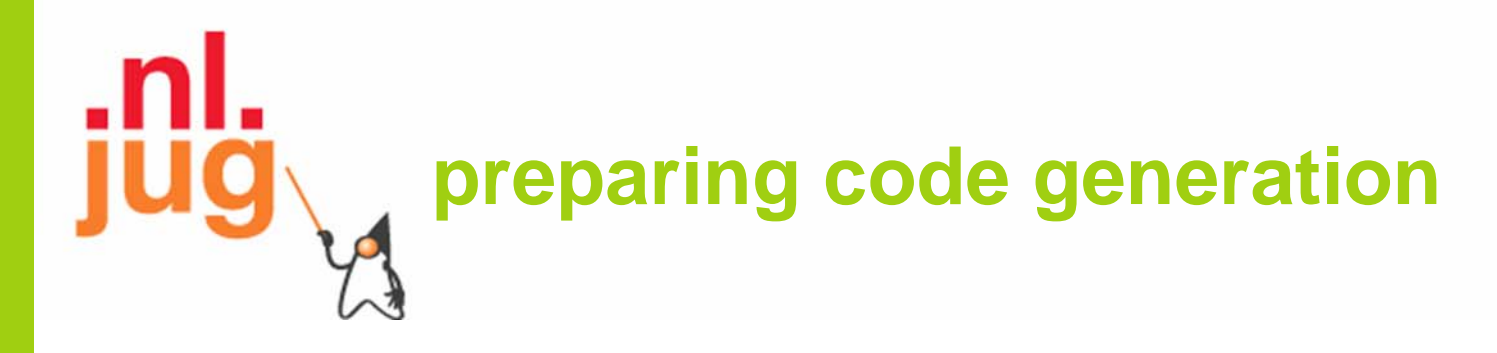

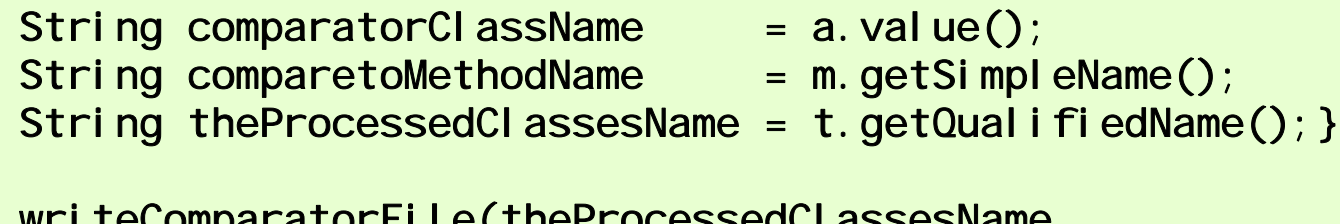

writeComparatorFile(theProcessedClassesName, comparatorClassName, comparetoMethodName);

- • retrieve the name of the Comparator class to be generated
	- –from the @Comparator annotation
- • retrieve the compare method's name
	- from the annotated method
- • retrieve the enclosing class's name
	- –from the processed type declaration

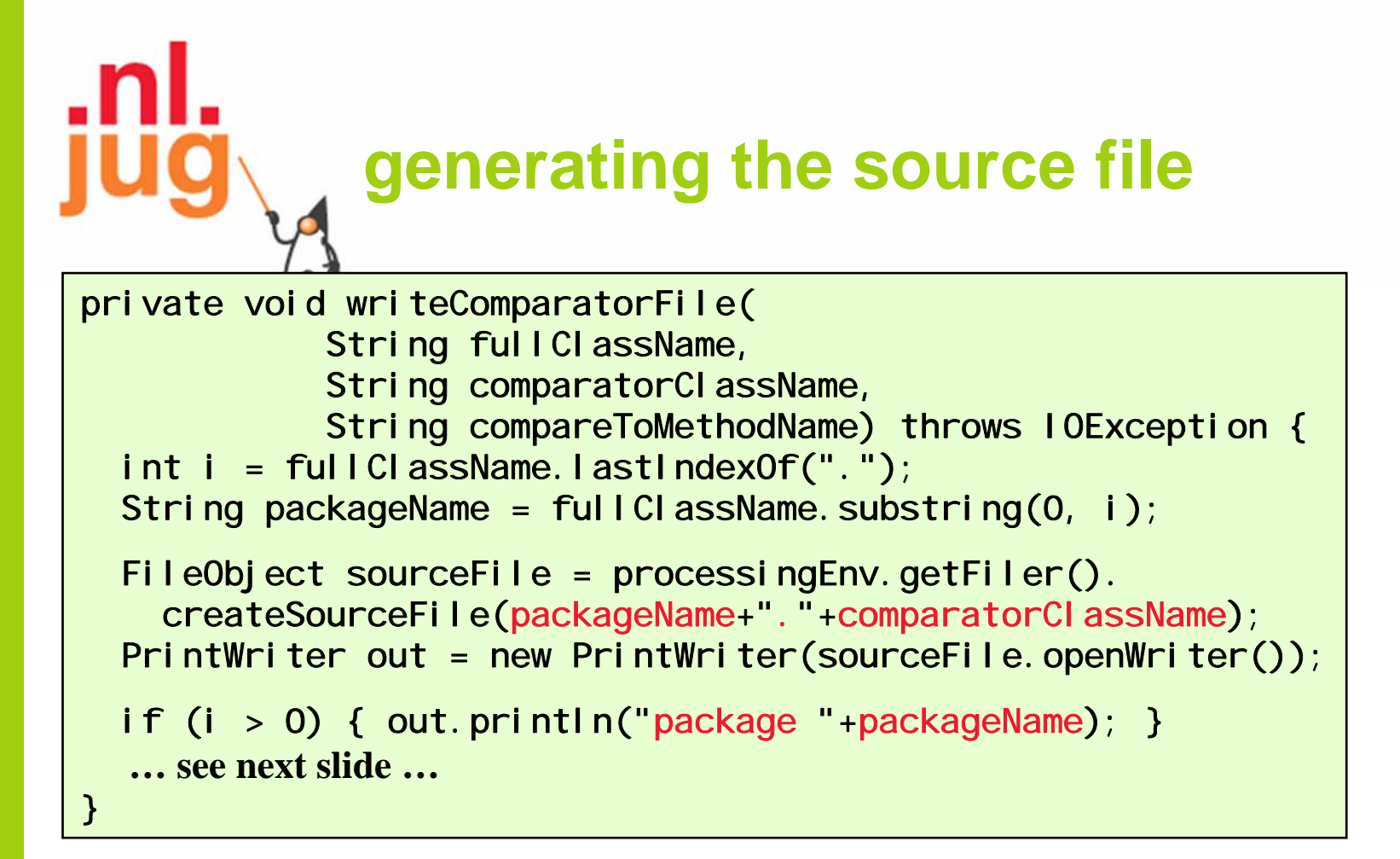

- •get output destination from environment
- • create a source file and provide the class name
	- package directory and .java suffix are determined automatically

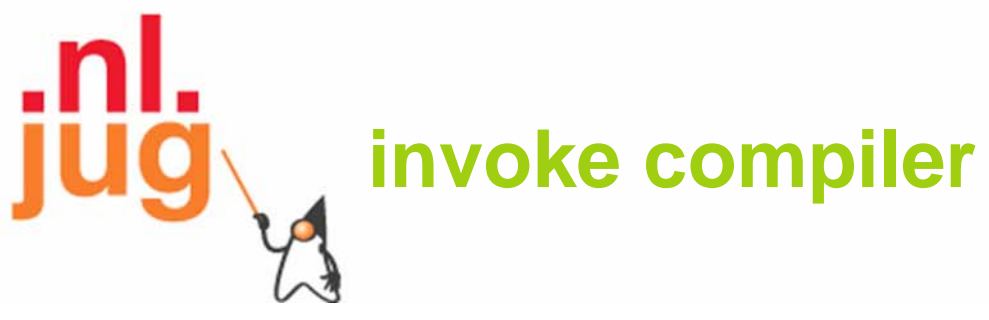

- •invoke the j avac compiler for annotation processing
	- it generates a class for each annotated method
	- in the package of the method's enclosing class

>javac -processor processor. ComparatorAnnotationProcessor data\Name.java

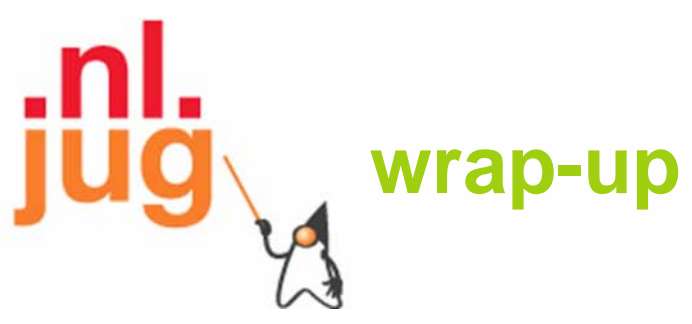

- • annotations permit associating information with program elements
	- –consist of member-value-pairs and an annotation type
	- –annotation types are a restricted variant of interfaces
- • annotations have different lifetime
	- SOURCE, CLASS, RUNTIME
	- runtime annotations can be read via reflection
	- –source code annotation processing supported by j avac compiler

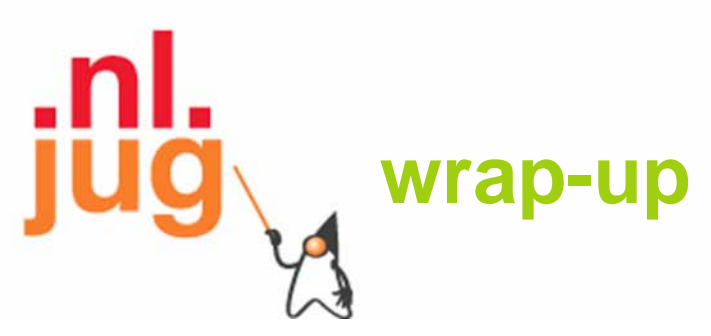

- • 6.0 pluggable annotation processing support
	- an easy way of processing annotations and generating side files
		- not an exhaustive exploration of the possibilities
		- case study intends to provide an idea of what can be done with annotated source files

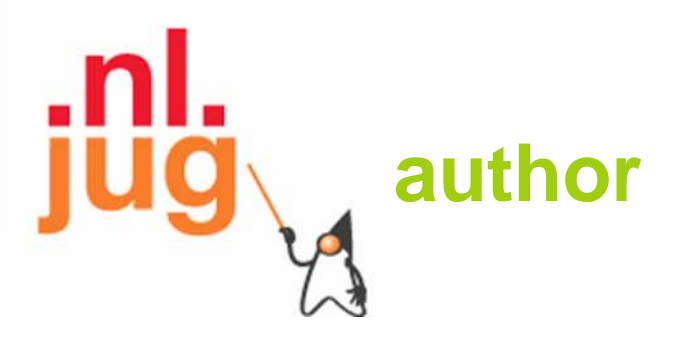

#### **Angelika Langer Angelika Langer**

Training & Mentoring

Object-Oriented Software Development in C++ & Java

Email: **contact@AngelikaLanger.com**

http: **www.AngelikaLanger.com**

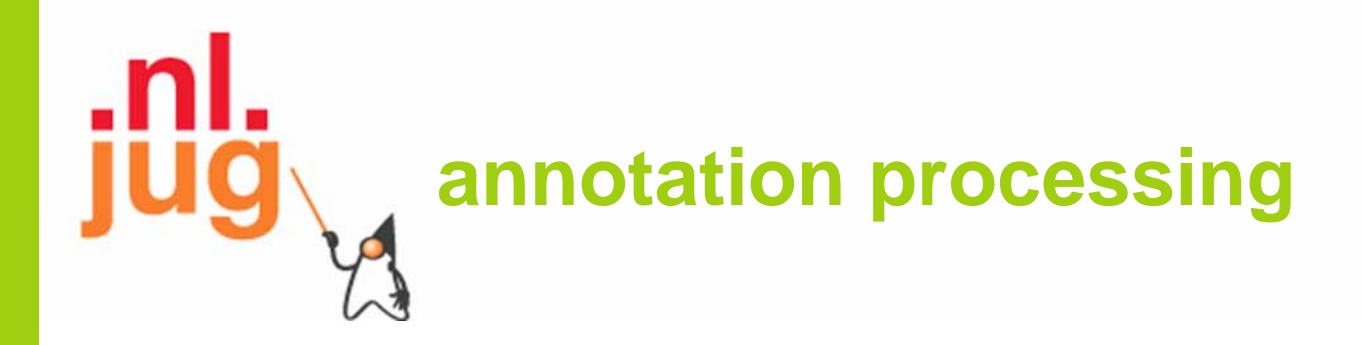

### Q & A

© Copyright 2003-2008 by Angelika Langer & Klaus Kreft. All Rights Reserved. http://www.AngelikaLanger.com last update: 4/16/2008 ,12:42